## **LAMPIRAN A LIST PROGRAM**

 $\#$ include  $\leq$ Servo h $>$ 

const int sensorPin = 2; // Pin digital untuk koneksi sensor optocoupler volatile byte pulses  $= 0$ ; // Variabel untuk menghitung pulsa dari sensor unsigned int rpm = 0;  $\frac{1}{2}$  Variabel untuk menyimpan hasil perhitungan RPM unsigned long startTime; // Variabel untuk menyimpan waktu awal deteksi putaran unsigned long elapsedTime; // Variabel untuk menyimpan waktu yang diperlukan untuk satu putaran const float lingkaran $R$ oda = 0.3; // Lingkaran roda kendaraan dalam meter

const int pulsePerPutaran =  $2$ ; // Jumlah pulse per putaran dari sensor optocoupler

const int servoPin  $= 7$ ; const int potPin  $= A6$ : const int button1Pin = 22; // UNTUK AKTIF CRUISE CONTROL const int button2Pin = 24; // UNTUK MATI CRUISE CONTROL const int button3Pin = 26; // UNTUK PEDAL REM const int button4Pin = 28; // UNTUK MENAMBAH KECEPATAN 5 const int button5Pin = 30; // UNTUK MENGURANGI KECEPATAN 5

int potValueMotor  $= 0$ : const int pot $P$ inMotor = A7;

const int trigPin  $= 5$ : const int echoPin  $= 4$ ;

int potValue  $= 0$ : int lastPotValue  $= 0$ : int button1State =  $0$ : int button2State  $= 0$ : int button3State  $= 0$ : int button $4$ State = 0:

```
int button5State = 0:
```
int distance  $= 0$ : int setpoint  $= 0$ ;

bool followPot = true;

```
bool isButtonPressed = false;
byte led = 13;
```
Servo myservo;

```
void setup() {
  pinMode(sensorPin, INPUT_PULLUP);
  attachInterrupt(digitalPinToInterrupt(sensorPin), countPulse, 
FALLING);
```

```
 Serial.begin(9600);
 myservo.attach(servoPin);
 pinMode(button1Pin, INPUT_PULLUP);
 pinMode(button2Pin, INPUT_PULLUP);
 pinMode(button3Pin, INPUT_PULLUP);
 pinMode(button4Pin, INPUT_PULLUP);
 pinMode(button5Pin, INPUT_PULLUP);
```

```
 pinMode(led, OUTPUT);
```

```
 pinMode(trigPin, OUTPUT);
 pinMode(echoPin, INPUT);
}
```

```
void loop() {
 button1State = digitalRead(button1Pin); button2State = digitalRead(button2Pin);
  button3State = digitalRead(button3Pin);
  button4State = digitalRead(button4Pin);
  button5State = digitalRead(button5Pin);
```

```
int servoPos = myservo.read();
```

```
Serial.write(0xff);
 Serial.write(0xff);
 Serial.write(0xff);
```

```
\mu======================== PROGRAM MOTOR=
  potValueMotor = analogRead(potPinMotor);
 int motorSpeed = map(potValueMotor, 730, 1010, 0, 75);
  if (motorSpeed > 0) {
   analogWrite(10, motorSpeed); // ENA
   }
  else {
   analogWrite(10, LOW); 
  }
//================== PROGRAM MOTOR================
//============ AKTIFKAN CRUISE CONTROL =============
if (servoPos >= 13 || button1State == HIGH) \frac{1}{2} // Cek jika nilai potensio
bukan 0 atau tombol tidak ditekan
 if (button1State == LOW) \frac{1}{2} // Tombol ditekan
   delay(50); // Debouncing sederhana
  if (button1State == LOW) \frac{1}{2} // Pastikan tombol masih dalam keadaan
ditekan
    isButtonPressed = !isButtonPressed; // Toggle status tombol
    delay(200); // Delay tambahan untuk mencegah bouncing saat 
tombol dilepas
   }
  }
} else {
  isButtonPressed = false; // Setel status tombol ke false jika potensio 
bernilai 0 dan tombol ditekan
}
  if (isButtonPressed) {
  followPot = false:
// myservo.write(lastPotValue);
```
digitalWrite(led, HIGH);

```
 digitalWrite(trigPin, LOW);
 delayMicroseconds(2);
 digitalWrite(trigPin, HIGH);
 delayMicroseconds(10);
 digitalWrite(trigPin, LOW);
```
 // Membaca durasi respons dari pin echo long duration = pulseIn(echoPin,  $HIGH$ );

```
 // Menghitung jarak dalam sentimeter
float distance = duration * 0.034 / 2;
Serial.print("t2.txt=\"");
 Serial.print(distance, 0);
 Serial.write("\"");
 Serial.write(0xff);
 Serial.write(0xff);
 Serial.write(0xff);
```

```
 Serial.print("p3.pic=\"");
 Serial.write("\"");
 Serial.write(0xff);
 Serial.write(0xff);
 Serial.write(0xff);
```

```
 }
 else {
 followPot = true; digitalWrite(led, LOW);
 }
```

```
//============ AKTIFKAN CRUISE CONTROL =============
```

```
//============= MATIKAN CRUISE CONTROL =============
if (button2State == LOW && isButtonPressed == true) \frac{1}{2} // CANCEL
  followPot = true:
   isButtonPressed = false;
  }
if (button3State == LOW && isButtonPressed == true) \frac{1}{2} // REM
  followPot = true:
   isButtonPressed = false;
  }
//============= MATIKAN CRUISE CONTROL =============
//============== TAMBAH CRUISE CONTROL ============
if (button4State == LOW && followPot == false && distance >50 ) \frac{1}{1}tambahkan kondisi if untuk button4 
  followPot = false:
  int addedValue = 5; // nilai penambahan posisi servo
   myservo.write(lastPotValue + addedValue);
   lastPotValue += addedValue;
  int newPosition = lastPotValue + addedValue:
  delay(100);if (newPosition > 105) { // batas atas
   newPosition = 105;
 } 
   else if (newPosition < 13) { // batas bawah
   newPosition = 13;
   }
   myservo.write(newPosition);
   lastPotValue = newPosition;
   delay (100);
  } 
//============== TAMBAH CRUISE CONTROL ============
```
//============== KURANG CRUISE CONTROL ============

```
if (button5State == LOW && followPot == false && distance > 50) \frac{1}{2} //
Decrease speed by 5
```

```
int subtracted Value = 5:
   myservo.write(lastPotValue - subtractedValue);
  lastPotValue -= subtractedValue;
   int newPosition = lastPotValue - subtractedValue;
  delay(100);if (newPosition > 105) {
   newPosition = 105:
   } 
  else if (newPosition \leq 13) {
   newPosition = 13;
   }
   myservo.write(newPosition);
   lastPotValue = newPosition;
   delay (100);
 } 
//============== KURANG CRUISE CONTROL ============
```
//=============== PROGRAM BACA JARAK ==============

else {

- // digitalWrite(trigPin, LOW);
- // delayMicroseconds(2);
- // digitalWrite(trigPin, HIGH);
- // delayMicroseconds(10);
- // digitalWrite(trigPin, LOW);
- $//$  long duration = pulseIn(echoPin, HIGH);
- // distance = duration  $*$  0.034 / 2;

```
potValue = analogRead(potPin);int setpoint = map(potValue, 0, 1023, 13, 105);
  if (distance \le 50) {
   myservo.write(5);
 } 
  else if(setpoint >= lastPotValue && distance >50 ){
        myservo.write(setpoint);
       }
   else { 
      myservo.write(lastPotValue); 
   }
 }
//=============== PROGRAM BACA JARAK ==============
//================ PROGRAM PEDAL GAS ===============
   if (followPot) {
  potValue = analogRead(potPin);int setpoint = map(potValue, 0, 1023, 10, 105);
  myservo.write(setpoint);
   lastPotValue = setpoint;
  } 
//================ PROGRAM PEDAL GAS ===============
//=============== PROGRAM SPEDOMETER ==============
  // Hitung RPM setiap 1 detik
 if (millis() - startTime > 1000) {
   detachInterrupt(digitalPinToInterrupt(sensorPin));
  elapse dTime = millis() - startTime;rpm = 60000 / elapsedTime * pulses;pulses = 0;
```
startTime =  $m$ illis();

```
 // Hitung kecepatan kendaraan dalam km/jam
float kecepatanKmPerJam = (rpm * lingkaranRoda * 60.0) /
(pulsePerPutaran * 1000);
```

```
 // Send speed value via Serial Monitor
 Serial.print("t0.txt=\"");
 Serial.print(kecepatanKmPerJam, 0);
 Serial.write("\"");
 Serial.write(0xff);
 Serial.write(0xff);
Serial.write(0xff);
```

```
 attachInterrupt(digitalPinToInterrupt(sensorPin), countPulse, 
FALLING);
```

```
 } 
//=============== PROGRAM SPEDOMETER ==============
 if (rpm \leq 1) {
 Serial.print("j0.val=0");
  Serial.write(0xff);
  Serial.write(0xff);
  Serial.write(0xff);
  } 
 else if (rpm > 1 && rpm < 250) {
 Serial.print("j0.val=2");
  Serial.write(0xff);
  Serial.write(0xff);
  Serial.write(0xff);
  } 
  else if (rpm > 250 && rpm < 500) {
 Serial.print("j0.val=4");
  Serial.write(0xff);
  Serial.write(0xff);
  Serial.write(0xff);
  }
```

```
else if (rpm > 500 \&& rpm < 750) {
Serial.print("j0.val=6");
 Serial.write(0xff);
 Serial.write(0xff);
 Serial.write(0xff);
 } 
 else if (rpm > 750 && rpm < 1000) {
Serial.print("j0.val=10");
 Serial.write(0xff);
 Serial.write(0xff);
 Serial.write(0xff);
 } 
 else if (rpm > 1000 && rpm < 1250) {
 Serial.print("j0.val=12");
 Serial.write(0xff);
 Serial.write(0xff);
 Serial.write(0xff);
 } 
 else if (rpm > 1250 && rpm < 1500) {
Serial.print("j0.val=14");
 Serial.write(0xff);
 Serial.write(0xff);
 Serial.write(0xff);
 } 
 else if (rpm > 1500 && rpm < 1750) {
 Serial.print("j0.val=16");
 Serial.write(0xff);
 Serial.write(0xff);
 Serial.write(0xff);
 } 
 else if (rpm > 1750 && rpm < 2000) {
Serial.print("j0.val=20");
 Serial.write(0xff);
```

```
 Serial.write(0xff);
 Serial.write(0xff);
 } 
 else if (rpm > 2000 && rpm < 2250) {
 Serial.print("j0.val=22");
 Serial.write(0xff);
 Serial.write(0xff);
 Serial.write(0xff);
 } 
 else if (rpm > 2250 && rpm < 2500) {
 Serial.print("j0.val=24");
 Serial.write(0xff);
 Serial.write(0xff);
 Serial.write(0xff);
 } 
 else if (rpm > 2500 && rpm < 2750) {
Serial.print("j0.val=26");
 Serial.write(0xff);
 Serial.write(0xff);
 Serial.write(0xff);
 } 
 else if (rpm > 2750 && rpm < 3000) {
Serial.print("j0.val=30");
 Serial.write(0xff);
 Serial.write(0xff);
 Serial.write(0xff);
 } 
 else if (rpm > 3000 && rpm < 3250) {
 Serial.print("j0.val=32");
 Serial.write(0xff);
 Serial.write(0xff);
 Serial.write(0xff);
 }
```

```
 else if (rpm > 3250 && rpm < 3500) {
 Serial.print("i0.val=34");
  Serial.write(0xff);
  Serial.write(0xff);
  Serial.write(0xff);
  } 
  else if (rpm > 3500 && rpm < 3750) {
 Serial.print("j0.val=36");
  Serial.write(0xff);
  Serial.write(0xff);
  Serial.write(0xff);
  } 
  else if (rpm > 3750 && rpm < 4000) {
 Serial.print("j0.val=40");
  Serial.write(0xff);
  Serial.write(0xff);
  Serial.write(0xff);
  } 
  else if (rpm > 4000 && rpm < 4250) {
 Serial.print("(0.\text{val}=42");
  Serial.write(0xff);
  Serial.write(0xff);
  Serial.write(0xff);
 } 
  else if (rpm > 4250 && rpm < 4500) {
  Serial.print("j0.val=44");
  Serial.write(0xff);
  Serial.write(0xff);
  Serial.write(0xff);
  } 
  else if (rpm > 4500 && rpm < 4750) {
 Serial.print("j0.val=46");
  Serial.write(0xff);
  Serial.write(0xff);
  Serial.write(0xff);
  }
```

```
 else if (rpm > 4750 && rpm < 5000) {
Serial.print("j0.val=50");
 Serial.write(0xff);
 Serial.write(0xff);
 Serial.write(0xff);
 } 
 else if (rpm > 5000 && rpm < 5250) {
Serial.print("j0.val=52");
 Serial.write(0xff);
 Serial.write(0xff);
 Serial.write(0xff);
 } 
 else if (rpm > 5250 && rpm < 5500) {
Serial.print("j0.val=54");
 Serial.write(0xff);
 Serial.write(0xff);
 Serial.write(0xff);
 } 
 else if (rpm > 5500 && rpm < 5750) {
Serial.print("i0.val=56");
 Serial.write(0xff);
 Serial.write(0xff);
 Serial.write(0xff);
 } 
 else if (rpm > 5750 && rpm < 6000) {
 Serial.print("j0.val=60");
 Serial.write(0xff);
 Serial.write(0xff);
 Serial.write(0xff);
 } 
 else if (rpm > 6000 && rpm < 6250) {
Serial.print("(0.\text{val}=62");
 Serial.write(0xff);
 Serial.write(0xff);
 Serial.write(0xff);
 }
```

```
 else if (rpm > 6250 && rpm < 6500) {
 Serial.print("i0.val=64");
  Serial.write(0xff);
  Serial.write(0xff);
  Serial.write(0xff);
  } 
  else if (rpm > 6500 && rpm < 6750) {
 Serial.print("j0.val=66");
  Serial.write(0xff);
  Serial.write(0xff);
  Serial.write(0xff);
  } 
  else if (rpm > 6750 && rpm < 7000) {
 Serial.print("j0.val=70");
  Serial.write(0xff);
  Serial.write(0xff);
  Serial.write(0xff);
  } 
  else if (rpm > 7000 && rpm < 7250) {
 Serial.print("j0.val=72");
  Serial.write(0xff);
  Serial.write(0xff);
  Serial.write(0xff);
 } 
  else if (rpm > 7250 && rpm < 7500) {
  Serial.print("j0.val=74");
  Serial.write(0xff);
  Serial.write(0xff);
  Serial.write(0xff);
  } 
  else if (rpm > 7500 && rpm < 7750) {
 Serial.print("j0.val=76");
  Serial.write(0xff);
  Serial.write(0xff);
  Serial.write(0xff);
  }
```

```
 else if (rpm > 7750 && rpm < 8000) {
 Serial.print("j0.val=80");
  Serial.write(0xff);
  Serial.write(0xff);
  Serial.write(0xff);
  } 
else if (rpm > 8000 && rpm < 8250) {
  Serial.print("j0.val=82");
  Serial.write(0xff);
  Serial.write(0xff);
  Serial.write(0xff);
  } 
  else if (rpm > 8250 && rpm < 8500) {
  Serial.print("j0.val=84");
  Serial.write(0xff);
  Serial.write(0xff);
  Serial.write(0xff);
  } 
  else if (rpm > 8500 && rpm < 8750) {
 Serial.print("j0.val=86");
  Serial.write(0xff);
  Serial.write(0xff);
  Serial.write(0xff);
 } 
  else if (rpm > 8750 && rpm < 9000) {
 Serial.print("j0.val=90");
  Serial.write(0xff);
  Serial.write(0xff);
  Serial.write(0xff);
  } 
else if (rpm > 9000 && rpm < 9250) {
 Serial.print("j0.val=92");
  Serial.write(0xff);
  Serial.write(0xff);
  Serial.write(0xff);
  }
```

```
 else if (rpm > 9250 && rpm < 9500) {
 Serial.print("j0.val=94");
  Serial.write(0xff);
  Serial.write(0xff);
  Serial.write(0xff);
  } 
  else if (rpm > 9500 && rpm < 9750) {
 Serial.print("i0.val=96");
  Serial.write(0xff);
  Serial.write(0xff);
  Serial.write(0xff);
  } 
  else if (rpm > 9750 && rpm > 10000) {
 Serial.print("j0.val=100");
  Serial.write(0xff);
  Serial.write(0xff);
  Serial.write(0xff);
  } 
\mu================= PROGRAM SPEDOMETER=
  digitalWrite(trigPin, LOW);
   delayMicroseconds(2);
   digitalWrite(trigPin, HIGH);
   delayMicroseconds(10);
   digitalWrite(trigPin, LOW);
  long duration = pulseIn(echoPin, HIGH);distance = duration * 0.034 / 2;
  Serial.print(", Setpoint: ");
  Serial.print(lastPotValue);
 Serial.print("SERVO : ");
  Serial.println(servoPos);
}
void countPulse() {
  pulses++;
}
```
## **LAMPIRAN B**

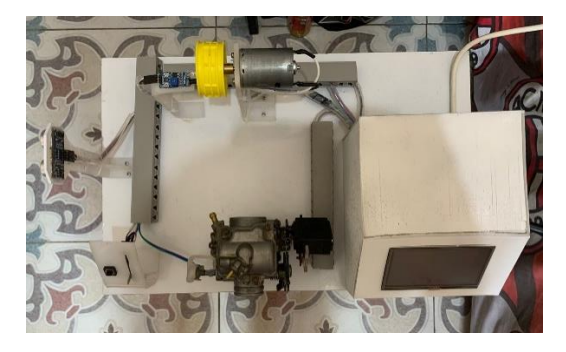

Gambar 1 Alat Tampak Atas

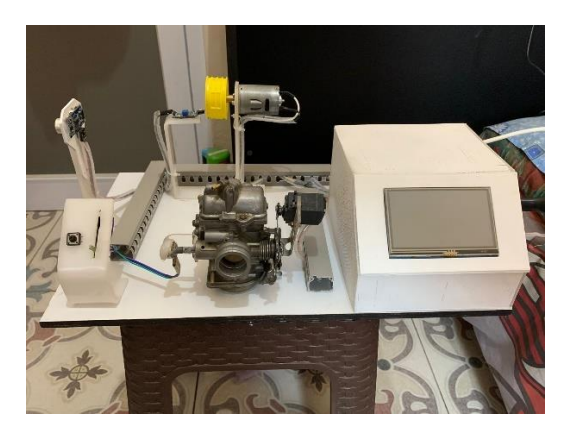

Gambar 2 Alat Tampak Depan

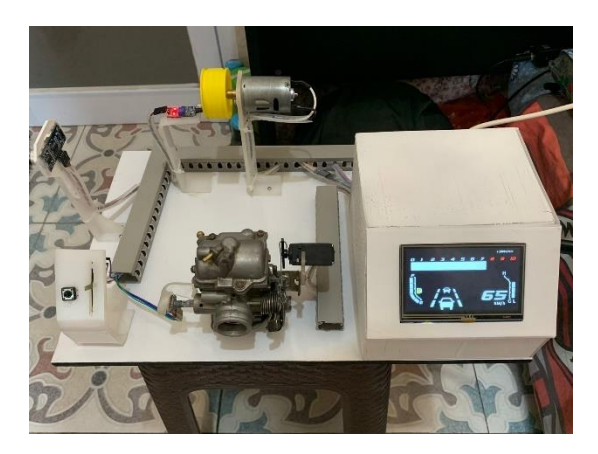

Gambar 3 Pengujian Alat

## **BIODATA PENULIS**

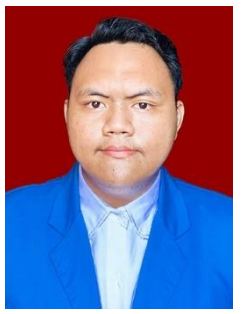

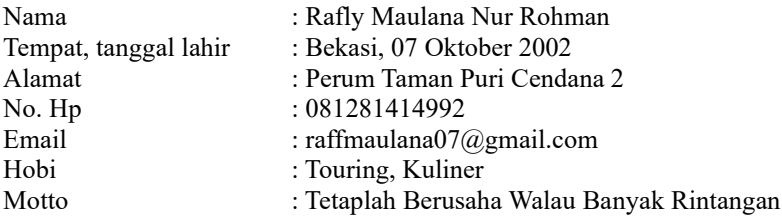

## **Riwayat Pendidikan**

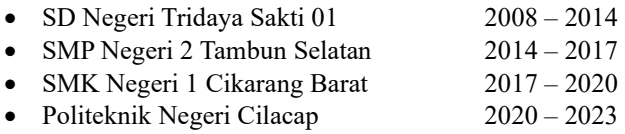

Penulis telah mengikuti seminar Tugas Akhir pada tanggal 09 Agustus 2023 sebagai salah satu persyaratan untuk memperoleh gelar Ahli Madya (A,Md).